CS2281: Programming in

```
#!/bin/awk −f 
{
    for (i = 1; i \leq NF; i++)count[$i]++;}
ENDfor (word in count)
        printf ("%10d %10s\n", count[word], word)
}
May 24, 04 9:31 eg16−wordfreq.awk Page 1/1
                                                                        #!/bin/awk −f
                                                                        /<sup>*</sup>From / {
                                                                            at = \frac{1}{2}ndex($2, "@")
                                                                            domain = substr($2, at + 1, length($2)−at);
                                                                            count[domain] = count[domain] + 1}
                                                                        END {
                                                                            for (j in count) {
                                                                                printf (\sqrt{\frac{8d \cdot 8d \cdot 8d \cdot 8d}}), count[j], j)
                                                                            }
                                                                        }
                                                                         May 26, 04 13:45 eg17−mbox.awk Page 1/1
```
CS2281: Programming in

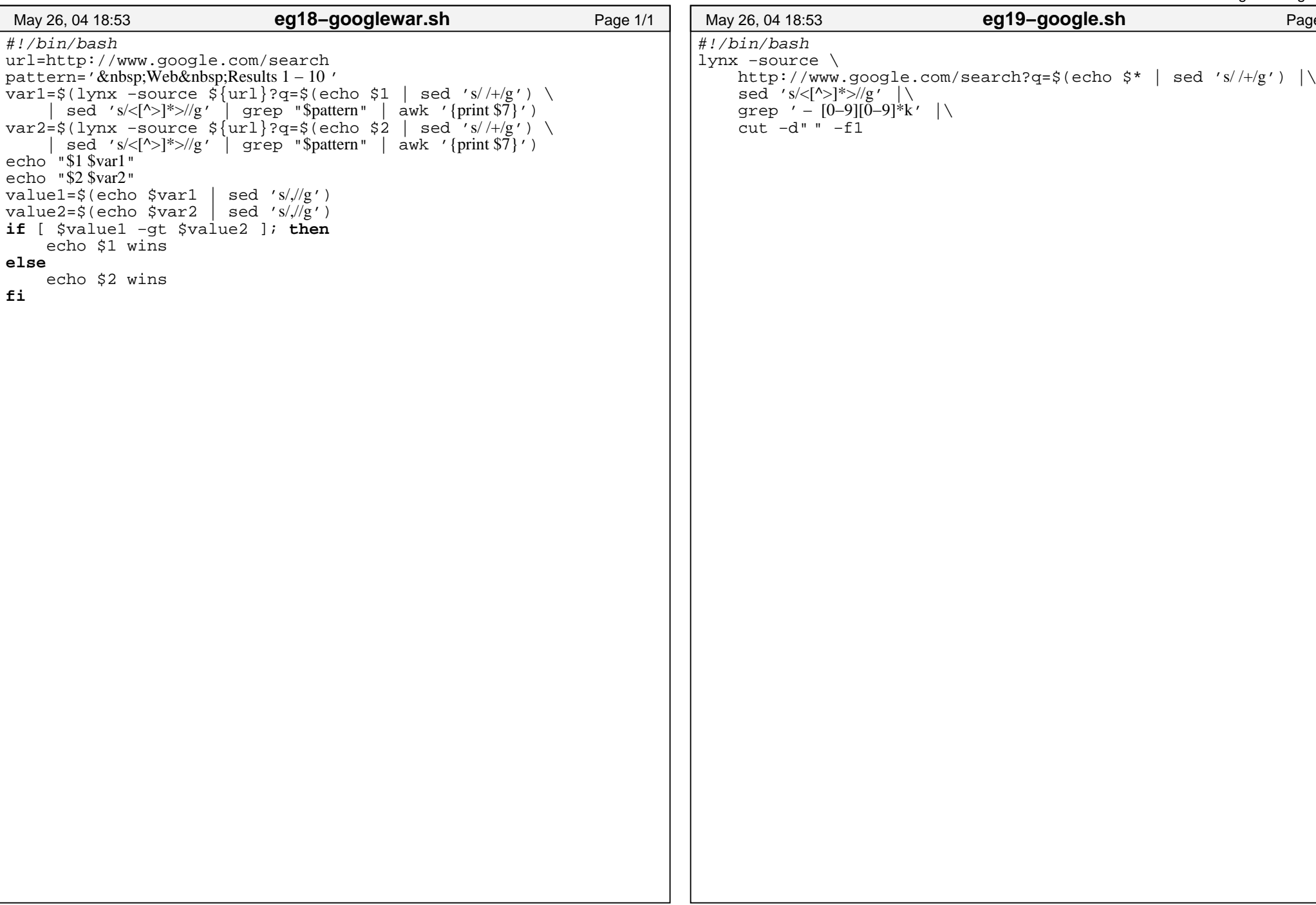

```
#!/bin/awk −f
/^[A−Z]/ {
     h[i] = "<a href=\"#" \frac{1}{7} $0 "\">" $0 "</a> \cdots\times\times\times\times\times\times\times\times\times\times\times\times\times\times\times\times\times\times\times\times\times\times\times\times\times\times\times\tim
     text[t] = "<a name=\degree" $0 "\degree" "</a>"
     i = i + 1t = t + 1
}
 /^ [A−Z]/ {
     h[i] = "<li><a href=\"#" \uparrow0 "\">" \uparrow0 "</a> \cdots\"
     text[t] = "<a name=\"" $0 "\">" "</a>"
      i = i + 1
      t = t + 1
}
{
     if (NF > 0)
           text[t] = $0elsetext[t] = ""t = t + 1}
END {
     print "<small>"
     for (j = 1; j < i; j++)print h[j]
     print "</small>"
     for (j = 1; j < t; j++)print text[j]
}
 May 24, 04 16:27 eg20−mantoc.awk Page 1/1
```